# **System Center Configuration Manager**

## Concepts, Architecture, Déploiement et Support

*Préface de Jason GITHENS, Principal Program Manager System Center Configuration Manager Microsoft Corp*

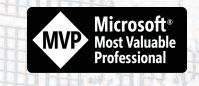

**Jean-Sébastien DUCHÊNE** 

**Guillaume CALBANO** 

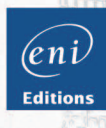

**Informatique lechnique** 

## Préface

## Avant-propos

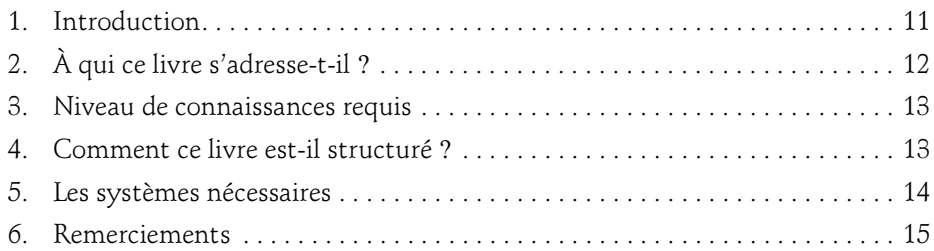

## Chapitre 1 Aperçu et fondamentaux de ConfigMgr

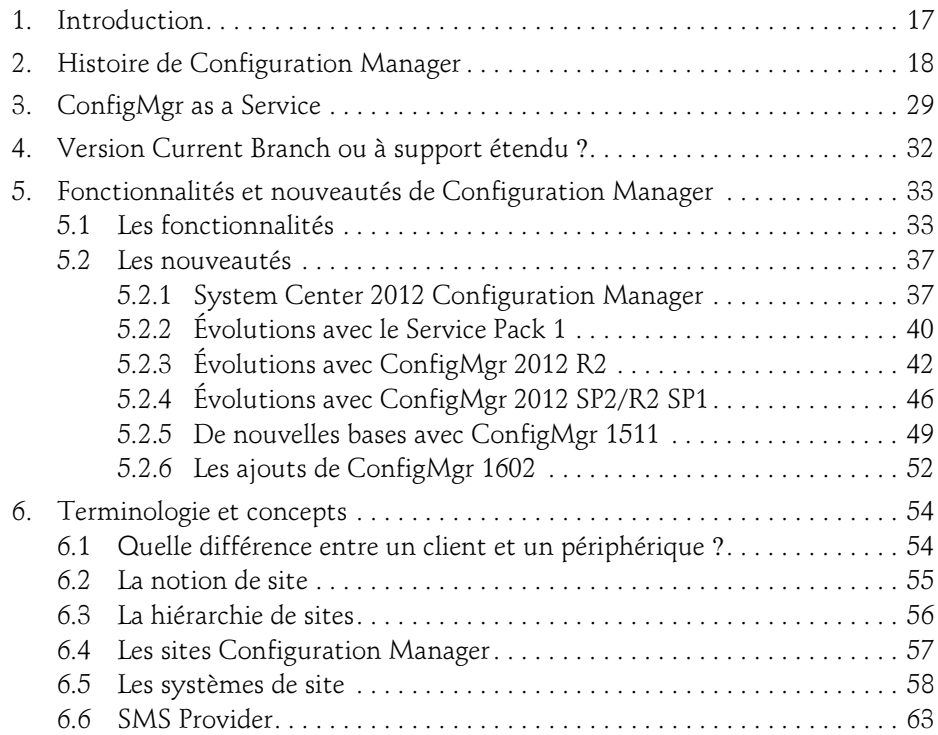

## . SCCM

Concepts, Architecture, Déploiement et Support

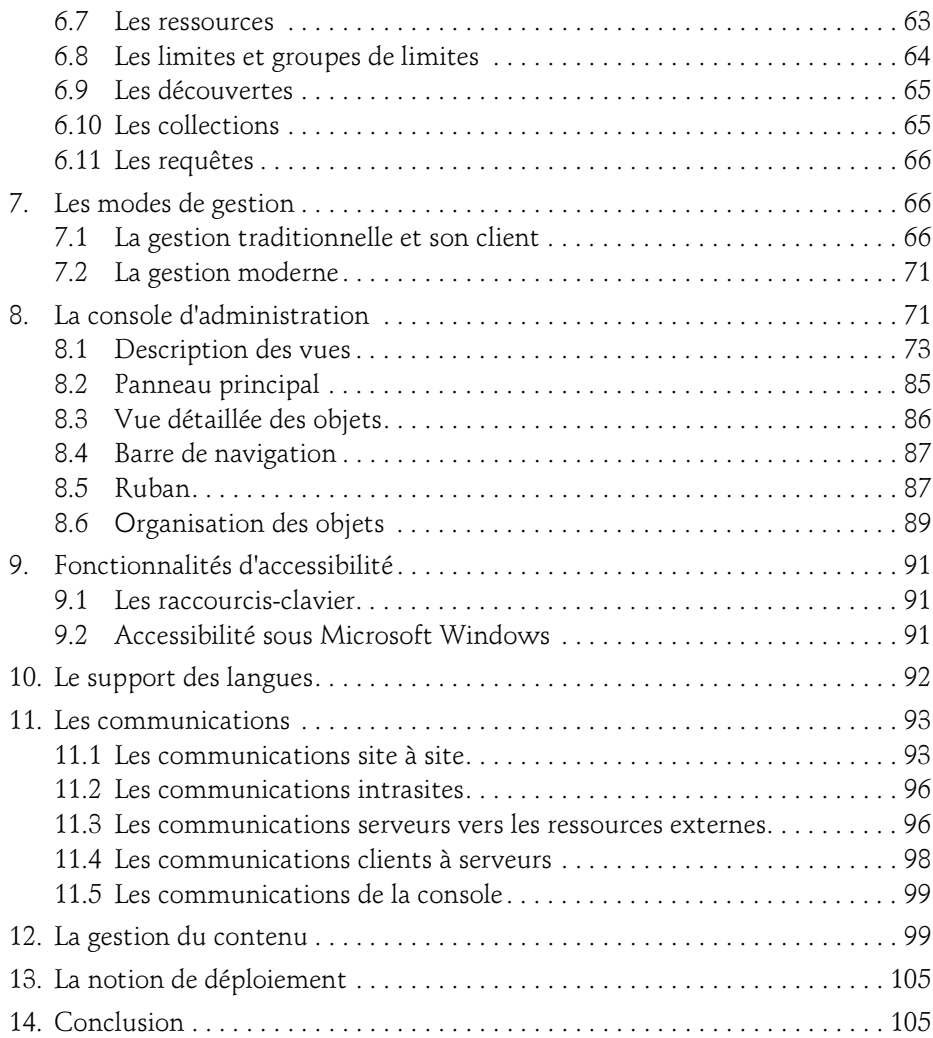

## Chapitre 2 Concevoir et déployer ConfigMgr

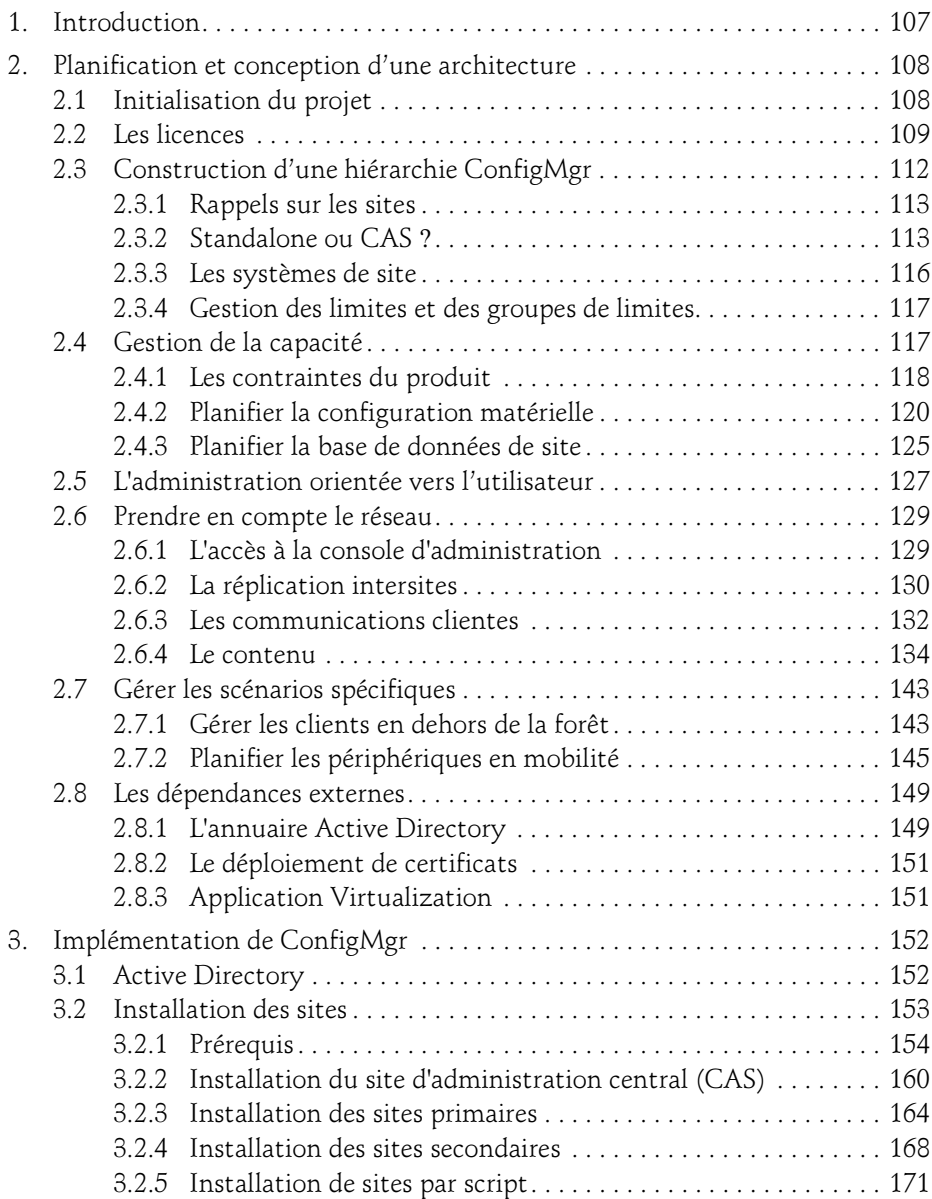

Concepts, Architecture, Déploiement et Support

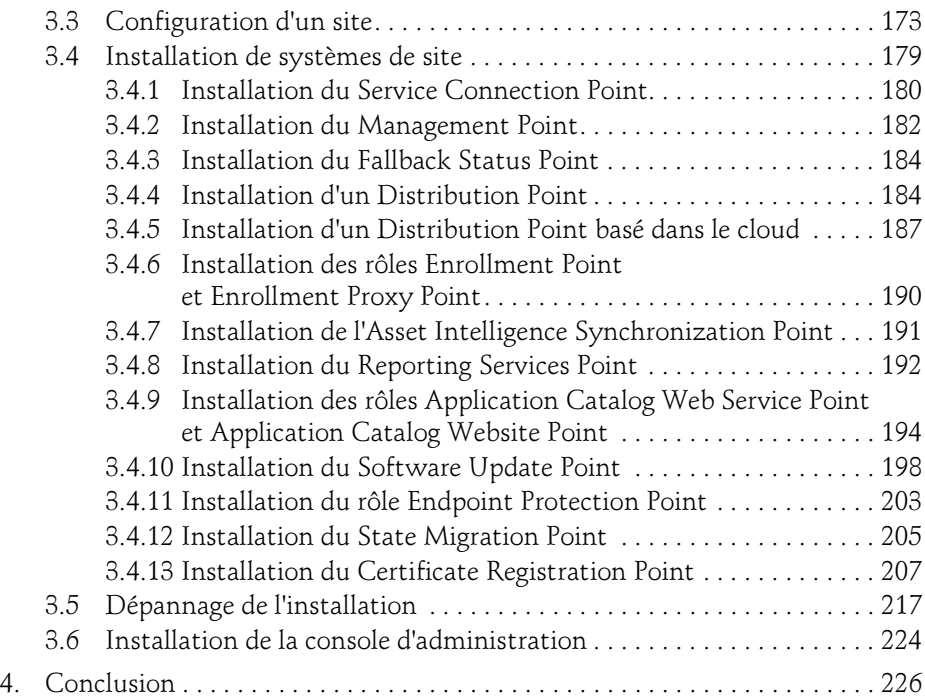

## Chapitre 3 Planifier et gérer les clients traditionnels

4

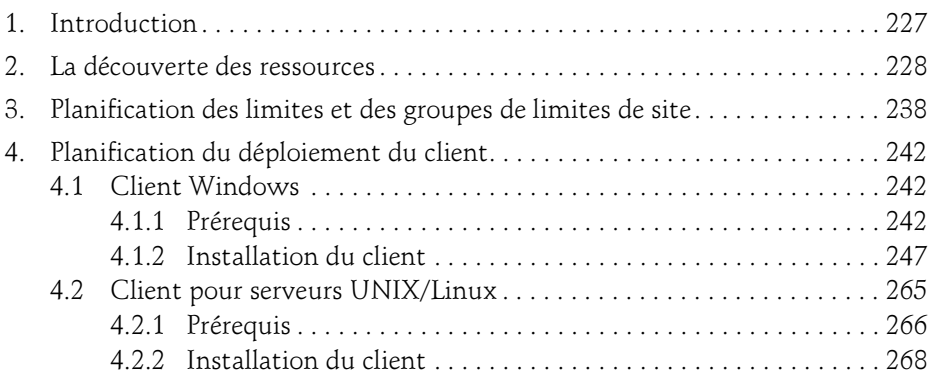

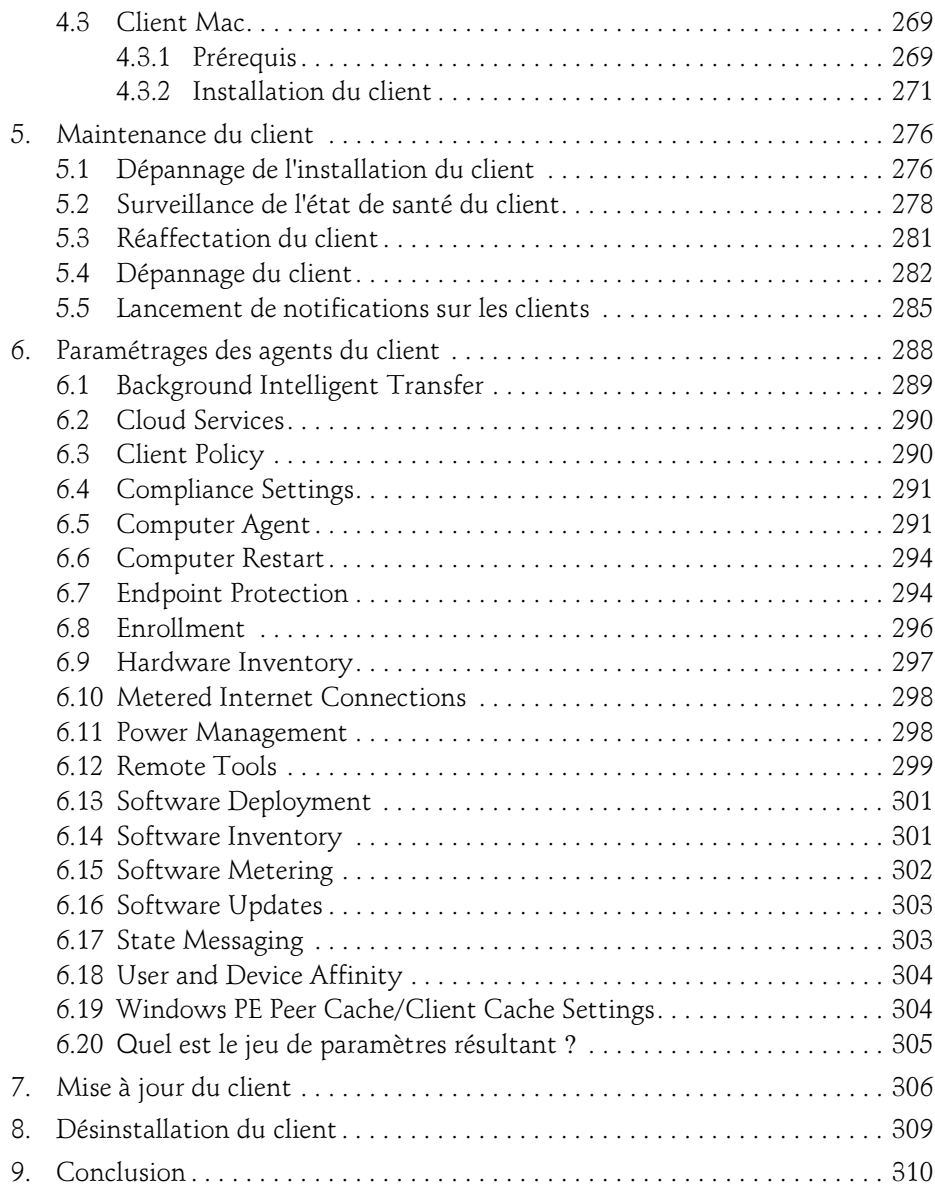

Concepts, Architecture, Déploiement et Support

## Chapitre 4 Planifier et gérer les périphériques modernes

6

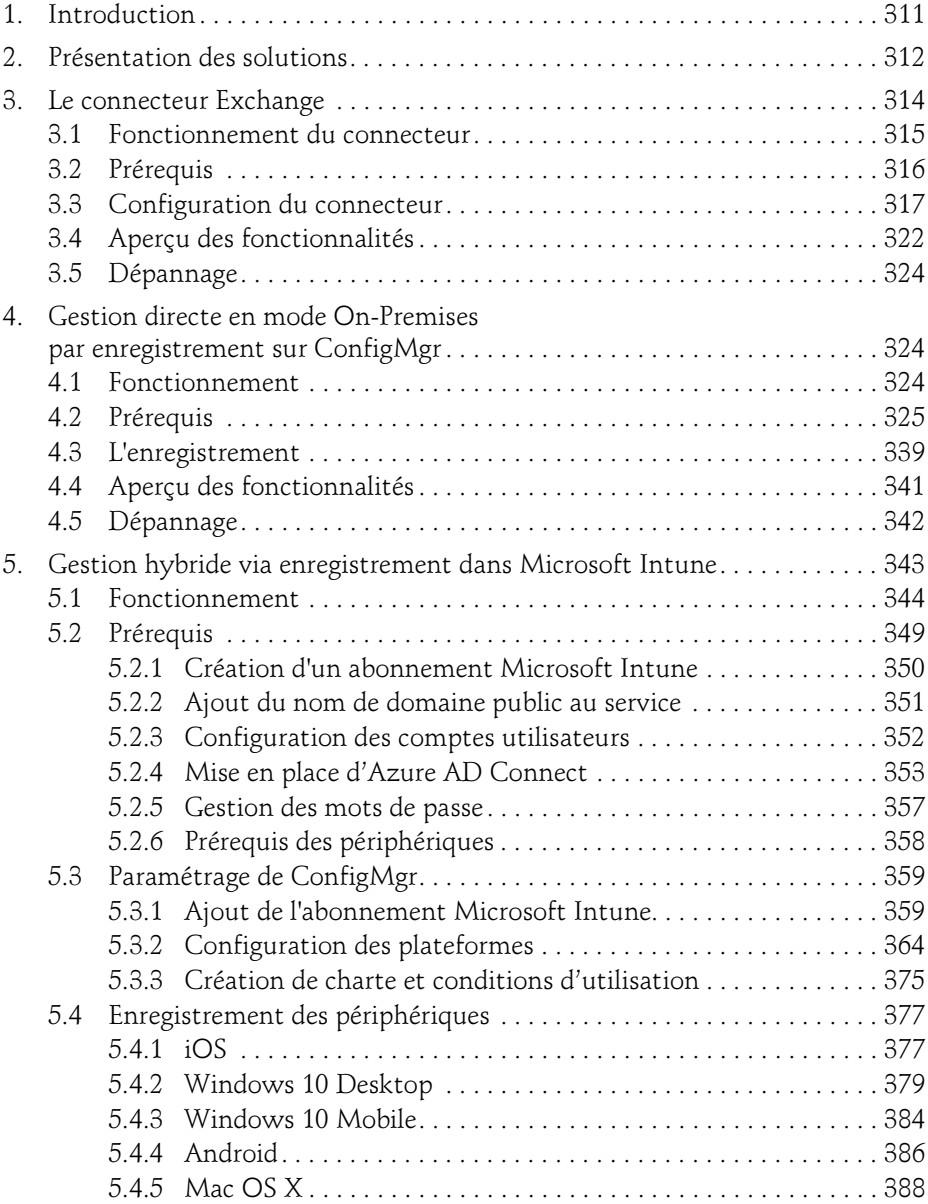

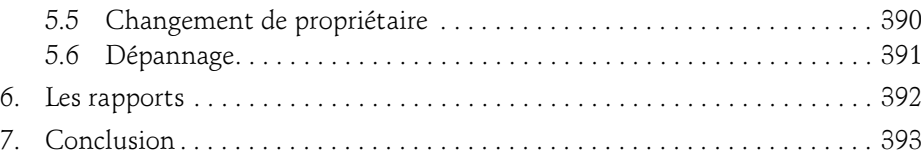

#### Chapitre 5 Migration d'environnements

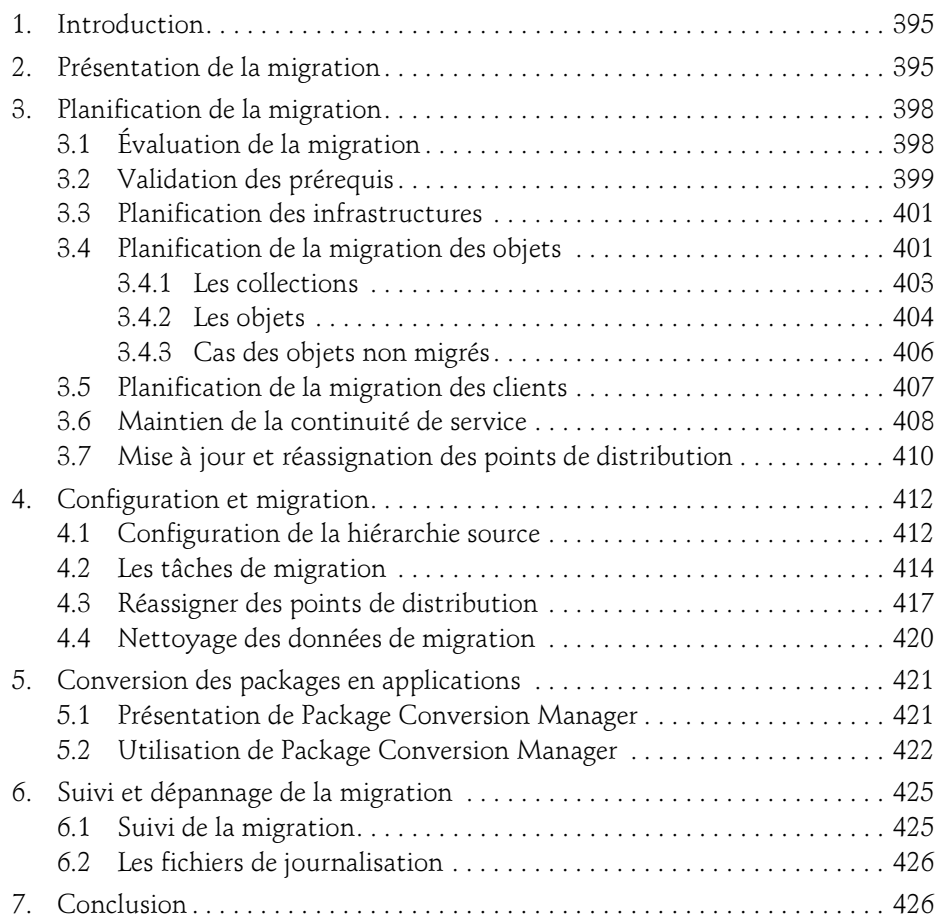

Concepts, Architecture, Déploiement et Support

## Chapitre 6 Sécurisation de ConfigMgr

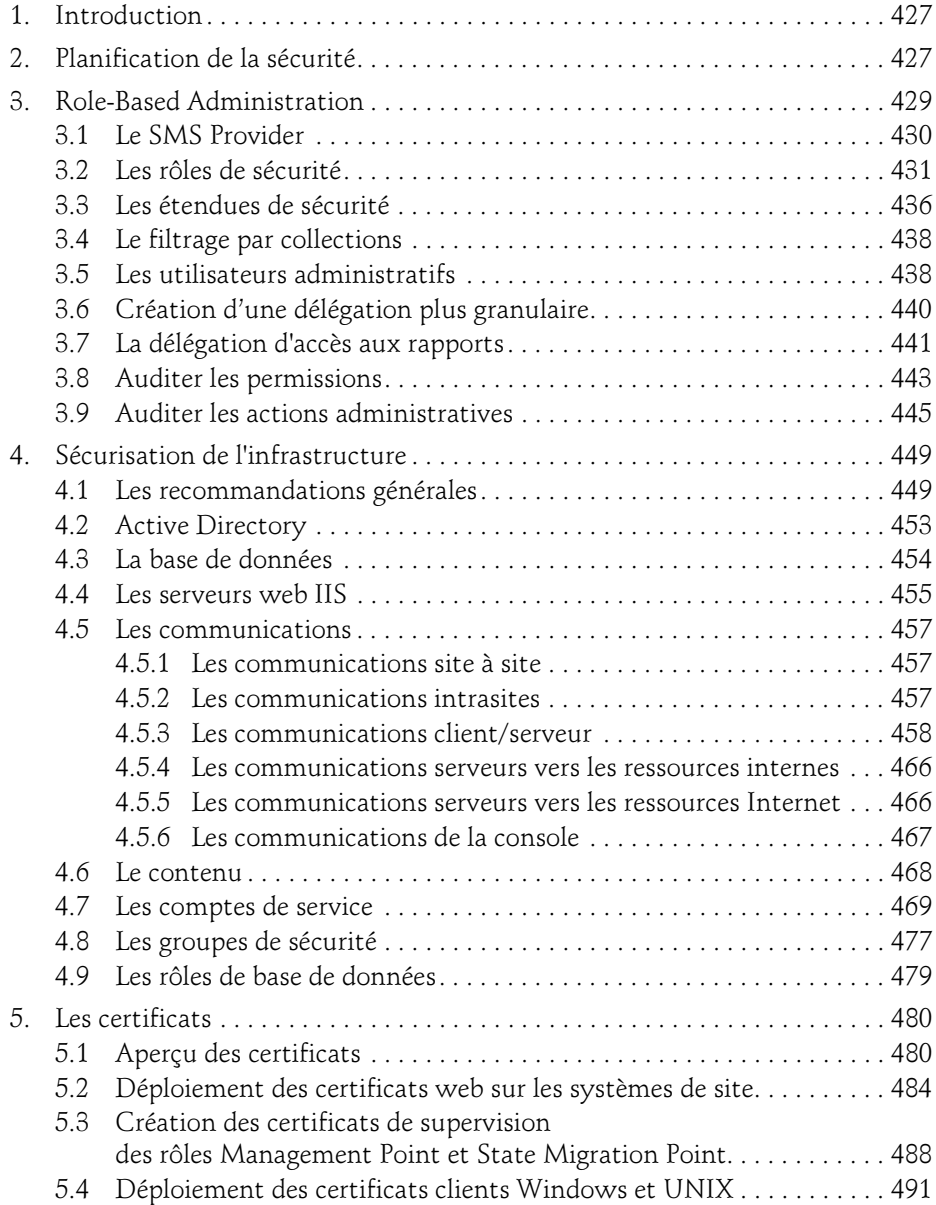

8

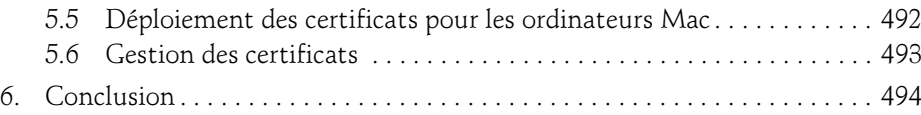

#### Chapitre 7 Maintenance d'une infrastructure SCCM

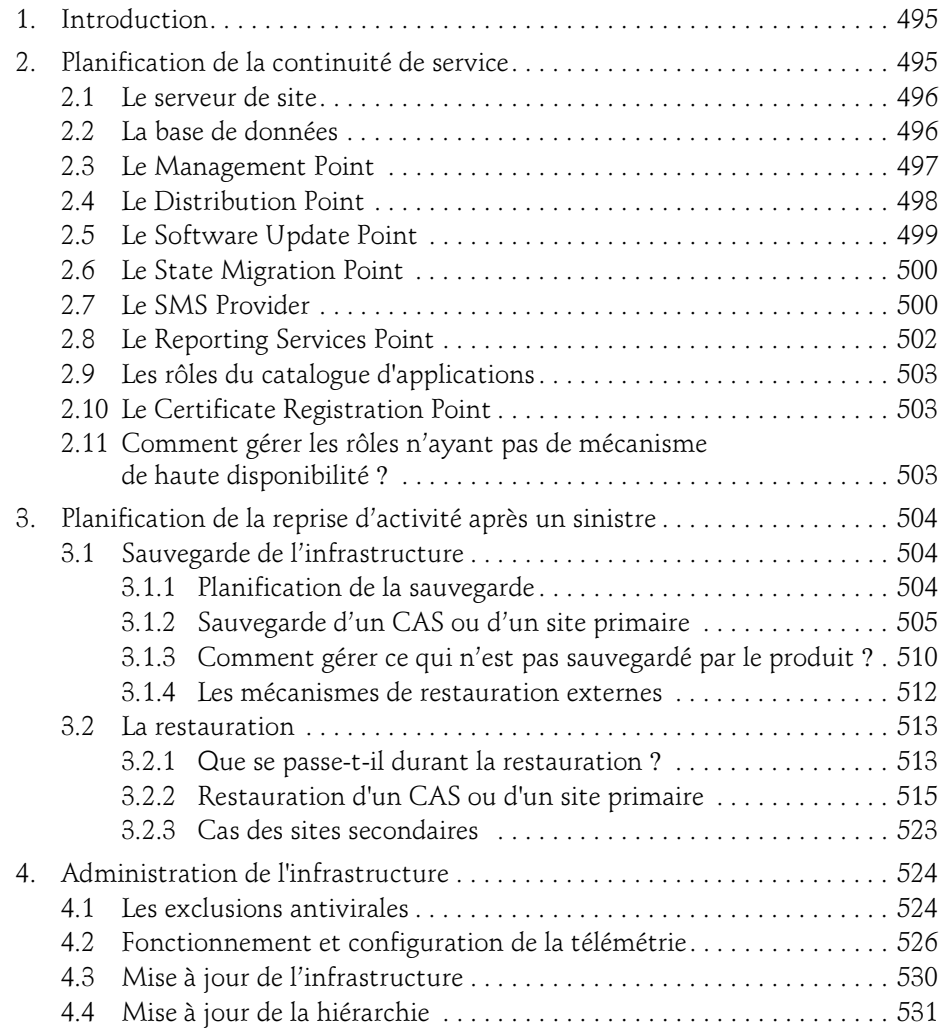

## . SCCM

Concepts, Architecture, Déploiement et Support

![](_page_10_Picture_89.jpeg)

Index . . . . . . . . . . . . . . . . . . . . . . . . . . . . . . . . . . . . . . . . . . . . . . . . . . . . . . . . . . . 611

![](_page_11_Picture_0.jpeg)

## Chapitre 4 Planifier et gérer les périphériques modernes

#### 1. Introduction

Avec la multiplication des périphériques et des usages, la gestion des périphériques mobiles et modernes est devenue une nécessité pour les entreprises. Le nombre de périphériques connectés à Internet continue de croître et la part d'utilisateurs possédant plus d'un périphérique ne cesse d'augmenter. En 2011, les utilisateurs avertis possèdent entre 5 et 7 périphériques connectés à Internet (ordinateurs, tablettes, smartphones, consoles de jeu, télévision connectée…). Ils sont ainsi de plus en plus demandeurs de nouvelles technologies en poussant l'usage de smartphones ou de tablettes en entreprise. On appelle cette tendance la consumérisation de l'IT. Nombre d'entreprises font le choix de fournir une gamme de téléphones pour couvrir les goûts des employés avec une approche Choose Your Own Device. D'autres prennent le pari du Bring Your Own Device (BYOD), laissant les usagers choisir leurs périphériques personnels, qu'ils utilisent à des fins professionnelles. Quelle que soit la direction, l'entreprise se doit de fournir un service permettant l'accès aux outils de travail sur ces nouveaux périphériques. En outre, le service informatique doit assurer la protection des données stockées sur des appareils parfois difficilement contrôlables. Les solutions de gestion des périphériques mobiles, ou Mobile Device Management, fleurissent et offrent des services divers et variés visant à couvrir les besoins des entreprises. Microsoft n'est pas un novice en la matière puisque l'entreprise proposait déjà System Center Mobile Device Manager 2008. Ce produit couvrait les périphériques mobiles équipés du système Windows Mobile 6.1. Microsoft décida d'intégrer la solution à son produit System Center Configuration Manager 2007. Après plusieurs années de retard, Microsoft propose avec System Center 2012 Configuration Manager des solutions à la gestion des périphériques mobiles.

Concepts, Architecture, Déploiement et Support

System Center Configuration Manager Current Branch vient enrichir l'offre de gestion des périphériques modernes d'entreprise. On retrouve différents moyens de gérer ces périphériques : via un connecteur Exchange, via une infrastructure hybride couplée avec Microsoft Intune ou simplement en mode On-Premises. Tous ces mécanismes offrent des fonctionnalités différentes qui permettent de provisionner le périphérique, contrôler l'accès aux ressources de l'entreprise, prévenir les fuites de données, etc. Ce chapitre visera à détailler les solutions d'administration disponibles.

## 2.Présentation des solutions

La gestion des périphériques modernes diffère de celle des périphériques traditionnels. Elle a son propre cycle de vie avec quatre grandes étapes :

- L'enregistrement est la première phase, correspondant à la récupération du périphérique sans solution de gestion. L'utilisateur ou l'opérateur enregistre alors le périphérique dans une solution d'administration.
- Le provisionnement permet de rendre le périphérique opérationnel pour l'utilisateur en déployant les stratégies de sécurité, les applications, les profils VPN, Wi-Fi, et de certificats. Le but est de donner accès à tous les éléments et ressources nécessaires pour le travail de l'utilisateur.
- La gestion et la protection correspond aux étapes récurrentes d'administration. Le but est de surveiller la conformité du périphérique, prévenir les fuites de données et fournir des services comme l'accès en libre-service à des applications.
- Le retrait est la dernière phase qui peut intervenir lorsque le périphérique est volé (effacement complet) ou rendu (effacement sélectif).

System Center Configuration Manager propose différentes solutions qui supportent différents types de plateformes. On retrouve trois solutions :

- Le connecteur Exchange Server qui permet d'interconnecter l'infrastructure ConfigMgr à un Client Access Server Exchange pour récupérer les informations et gérer les périphériques via le protocole Exchange ActiveSync.
- Les périphériques mobiles enregistrés par Microsoft Intune et administrables directement à partir de Configuration Manager.
- Les périphériques mobiles enregistrés par Configuration Manager via la solution On-Premises introduite avec Configuration Manager Current Branch.

#### **Remarque**

ConfigMgr ne supporte pas l'utilisation de la gestion des périphériques modernes enregistrés via Microsoft Intune et en mode On-Premises par enregistrement via ConfigMgr. Les deux solutions nécessitant chacune un abonnement Microsoft Intune, vous devez utiliser l'une ou l'autre méthode. Il n'est pas possible de définir deux abonnements Microsoft Intune et deux autorités de gestion en même temps.

## Planifier et gérer les périphériques modernes \_\_\_\_\_\_\_\_ 313

Chapitre 4

![](_page_13_Picture_133.jpeg)

Voici un récapitulatif des solutions et des plateformes qu'elles supportent :

#### Remarque

La liste des périphériques supportés évolue. Pour obtenir les dernières informations, référez-vous à : https://technet.microsoft.com/library/dn600287.aspx

Les fonctionnalités proposées dépendent de la solution, voici un tableau récapitulatif :

![](_page_13_Picture_134.jpeg)

Concepts, Architecture, Déploiement et Support

![](_page_14_Picture_139.jpeg)

\* Fonctionnalités limitées

\*\* Dépend de la plateforme

Le reste du chapitre abordera la mise en œuvre des solutions comprenant le connecteur Exchange, la gestion par enregistrement sur ConfigMgr en mode On-Premises et par enregistrement sur Microsoft Intune.

## 3.Le connecteur Exchange

Le connecteur Exchange de Configuration Manager est un mécanisme mis en place par Microsoft pour ramener l'administration des périphériques mobiles, habituellement gérés par les administrateurs de messagerie, aux administrateurs des ressources.

#### **Remarque**

Outre la gestion des périphériques mobiles via ce biais, le connecteur Exchange est utilisé lorsque vous souhaitez faire de l'accès conditionnel à la messagerie, contrôlé via la gestion des périphériques mobiles enregistrés avec Microsoft Intune.

## Planifier et gérer les périphériques modernes \_\_\_\_\_\_\_\_\_ 315

Chapitre 4

## 3.1 Fonctionnement du connecteur

Le connecteur permet à System Center Configuration Manager de se greffer à des serveurs CAS (Client Access Server) Exchange ou au service Office 365. Le but est de paramétrer des stratégies ou récupérer des informations relatives aux périphériques mobiles ayant configuré un compte de messagerie de l'organisation via une plateforme compatible avec le protocole Exchange ActiveSync.

![](_page_15_Figure_4.jpeg)

L'administrateur ConfigMgr peut utiliser la console d'administration pour opérer les actions suivantes :

- Découvrir des périphériques.
- Consulter l'inventaire du terminal comprenant les propriétés suivantes :
	- Nom du périphérique.
	- Identifiant du périphérique.
	- Numéro IMEI.
	- Opérateur mobile.
	- Système d'exploitation.
	- Langue du système.
	- Numéro de téléphone.
	- Type de périphérique.
	- Modèle du périphérique.

Concepts, Architecture, Déploiement et Support

- Nom de l'utilisateur.
- Nom.
- GUID.
- Et bien d'autres propriétés récupérées par ce biais.
- Appliquer des stratégies ActiveSync.
- Effacer à distance les données du périphérique.

#### 3.2 Prérequis

La création du connecteur Exchange nécessite l'une des plateformes suivantes :

- Exchange Server 2010 SP1/SP2
- Exchange Server 2013
- Exchange Online (Office 365)

Si vous souhaitez utiliser un compte de service, celui-ci doit disposer des permissions suivantes :

- Clear-ActiveSyncDevice
- Get-ActiveSyncDevice
- Get-ActiveSyncDeviceAccessRule
- Get-ActiveSyncDeviceStatistics
- Get-ActiveSyncMailboxPolicy
- Get-ActiveSyncOrganizationSettings
- Get-ExchangeServer
- Get-Recipient
- Get-User
- Set-ADServerSettings
- Set-ActiveSyncDeviceAccessRule
- Set-ActiveSyncMailboxPolicy
- Set-CASMailbox
- New-ActiveSyncDeviceAccessRule
- New-ActiveSyncMailboxPolicy
- Remove-ActiveSyncDevice